**AutoCAD Crack Activation Code [Latest]**

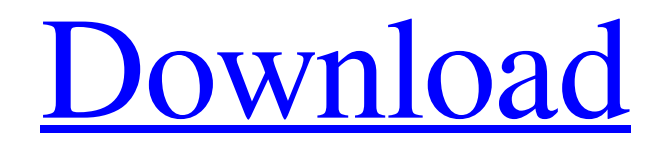

## **AutoCAD Crack+ With Product Key PC/Windows**

The autoCAD Architecture A recent design of a city map with a simple house in the background, as viewed with the maptool A QuickTime movie showing the architecture of AutoCAD. A use case is to create the architectural drawings in AutoCAD, then convert them to AutoCAD mechanical (IFC) format, and then to CNC machines or other fabrication centers to be printed or engraved. The AutoCAD mechanical (IFC) format is an XML-based industry standard format used by Autodesk for manufacturing, construction and electrical industries. Many software applications are designed to run on one computer, or on a very limited number of computers connected to a network. In contrast, AutoCAD is designed to run on any computer with a computer graphics card. When you use AutoCAD on a computer with an integrated graphics card, the computer actually acts as a display for AutoCAD. You can interact with AutoCAD on the computer as if you were actually working with a mouse. When you run AutoCAD on a computer with an internal graphics card, the graphics card actually generates the display and the drawing area. AutoCAD was originally designed for CAD operators who use their own personal computers. Each CAD operator can now be a specialist. A number of CAD operators could also work from a central CAD hub. In this way, a CAD operator could work from any of a number of different machines, with several drawings to be created. But with the advent of desktop publishing, non-CAD operators and/or non-CAD operators have also become involved in the design process. The common task of copying and pasting blocks into a new drawing can be done by a non-CAD operator. The non-CAD operators can be specialized in a number of different domains. For example, a non-CAD operator can be a specialized designer and drafter. He or she can be a specialist in brickwork or a specialist in swimming pools. As AutoCAD becomes increasingly used by a broader group of users, more and more non-CAD users are involved in the design process. AutoCAD can be run on a network in either client-server or peer-to-peer mode. AutoCAD can also be run on a local network connected to a single computer. A common use case for a local network is when a large corporation, school or

### **AutoCAD Crack + Free Registration Code**

Android development The AutoCAD WS programming interface is an XML-based service that provides access to the application's features from a client application. Adobe Flash A Flash-based plug-in for the AutoCAD platform was released in 2007 and discontinued in 2011. It offered AutoCAD customers a free trial of Adobe Flash Professional CS5, though this option is no longer available. AutoCAD WS AutoCAD WS was introduced in July 2003 and provides a server-side API for programmatic access to AutoCAD data. It is a Microsoft.NET based component that runs on Windows server 2003, Windows Server 2008 and Windows Vista, and it provides an API for dynamically creating, reading, updating and deleting drawings. Note: AutoCAD WS was released on August 29, 2003. AutoCAD on the cloud In 2007, Autodesk released AutoCAD Cloud which allowed AutoCAD users to access and collaborate on AutoCAD data from any device running Windows, Apple and Linux operating systems and connected to the Internet. This was made possible by "Device Independent Roles" which allows AutoCAD Cloud to work the same regardless of which device is being used. AutoCAD Live, a cloud-based version of AutoCAD, was released in 2013. CloudConnect was released in 2013 as an AutoCAD alternative to AutoCAD WS. This solution is based on the CloudConnect API and is intended to be a solution for Small Businesses or for users who do not require the sophistication of AutoCAD WS. Partnerships AutoCAD was originally partnered with Siemens PLM Software. However, in January 2013, Siemens announced the discontinuation of all its AutoCAD products, and in January 2014, AutoCAD became an independent product. In May 2013, CAD Manager was acquired by EMKA Technology. In March 2014, GHDX released its cloud-based viewer. In November 2015, Integral Software released its CloudConnect AutoCAD alternative. In June 2016, PTC released its Creo software. See also CAD file format List of

applications with iWork Services compatibility Comparison of CAD editors for Autodesk 3D design software List of vector graphics editors References Further reading External links History of AutoCAD Category:CAD software Category:3D graphics software Category:Products introduced in a1d647c40b

#### **AutoCAD**

Enter the url of the cracked application to crack and save it to your desktop. Go to C:\Users\Your Username\Desktop and look for the.exe file you just downloaded. Double click the.exe file to run it and follow the instructions on the screen. Things you will need Windows 7/8/10 or newer A keyboard and a mouse right to a new trial on the basis of ineffective assistance of counsel. We first consider whether the motion is procedurally barred. Appellant's first direct appeal was perfected. Appellant filed a timely petition for discretionary review. The Texas Court of Criminal Appeals granted Appellant's request for an extension to file a pro se petition for discretionary review, and Appellant filed a pro se petition for discretionary review. Appellant did not file any additional motions for extension of time. In an order dated November 3, 2013, the Court of Criminal Appeals denied Appellant's pro se petition for discretionary review without a written order. Appellant filed a pro se application for a writ of habeas corpus pursuant to Article 11.07 of the Code of Criminal Procedure. The trial court entered findings of fact and conclusions of law recommending that Appellant's application for writ of habeas corpus be denied. Generally, an application for writ of habeas corpus must be filed in the court of original jurisdiction of the applicant's conviction or confinement. See TEX. CODE CRIM. PROC. Art. 11.07. However, a trial court may transfer an application to a court with jurisdiction where the applicant seeks relief from a judgment or order 4 adjudicating guilt, if the application contains sufficient facts to establish that the applicant's claim falls within the category of claims referred to in Article 11.07. See TEX. CODE CRIM. PROC. Art. 11.071 § 5(a) (West 2005). This Court has held that an application filed pursuant to Article

#### **What's New In?**

How to: Rapidly send and incorporate feedback into your designs. Import feedback from printed paper or PDFs and add changes to your drawings automatically, without additional drawing steps. (video: 1:15 min.) Open and save CAD files from email and online services. Now you can send drawings to a friend without opening a browser. (video: 4:05 min.) How to: Send files to your friends for them to open, save, and work with your designs. Now you can send drawings to a friend without opening a browser. (video: 4:05 min.) Customized Ribbon: Get more out of the ribbon by easily setting up your own shortcuts or key commands, based on any of the activities you use most in AutoCAD. (video: 1:02 min.) Extended Move Commands: Open a shape or feature, navigate to a destination, snap to an edge or other point, and you can also specify a rotation and offset. (video: 1:30 min.) More options for the Horizontal, Vertical, and Diagonal lines More controls for the Line Segment and DLine objects Easier moving and resizing objects Control the Line Loop object from within other commands Create a text box in the Command Line Editor New display options: Customize the right side of the screen to view labels, dimensions, dimensions with units, or other important information, and customize the left side of the screen to have different document windows. How to: Customize the right side of the screen to view labels, dimensions, dimensions with units, or other important information, and customize the left side of the screen to have different document windows. Update to 2-D & 3-D modeling tools More control over 3-D models: Set up your own projections. By default, AutoCAD creates 3-D models in a variety of different projections, but you can now create them in your own custom projections, too. And now you can directly access projection settings in the Coordinate tab of the preferences dialog box. (video: 2:14 min.) How to: Set up your own projections. By default, AutoCAD creates 3-D models in a variety of different projections, but you can now create them in your own custom projections, too. And now you can directly access projection settings in the Coordinate tab of the preferences dialog box.

# **System Requirements:**

Microsoft Windows 7, Windows 8, Windows 10, Windows Server 2012, and Windows Server 2016 (64-bit). Mac OS X 10.7.5, OS X 10.9.2 or newer 1.86 GHz Dual Core, or 2.13 GHz Quad Core Intel Core i3-3217U CPU 4 GB RAM 1 GB free hard disk space DirectX 9.0c compatible graphics card 40 GB free space on hard disk You must have a 32-bit operating

Related links: